## **Completing the Online Tuition Benefit Form for Dependent/Spouse**

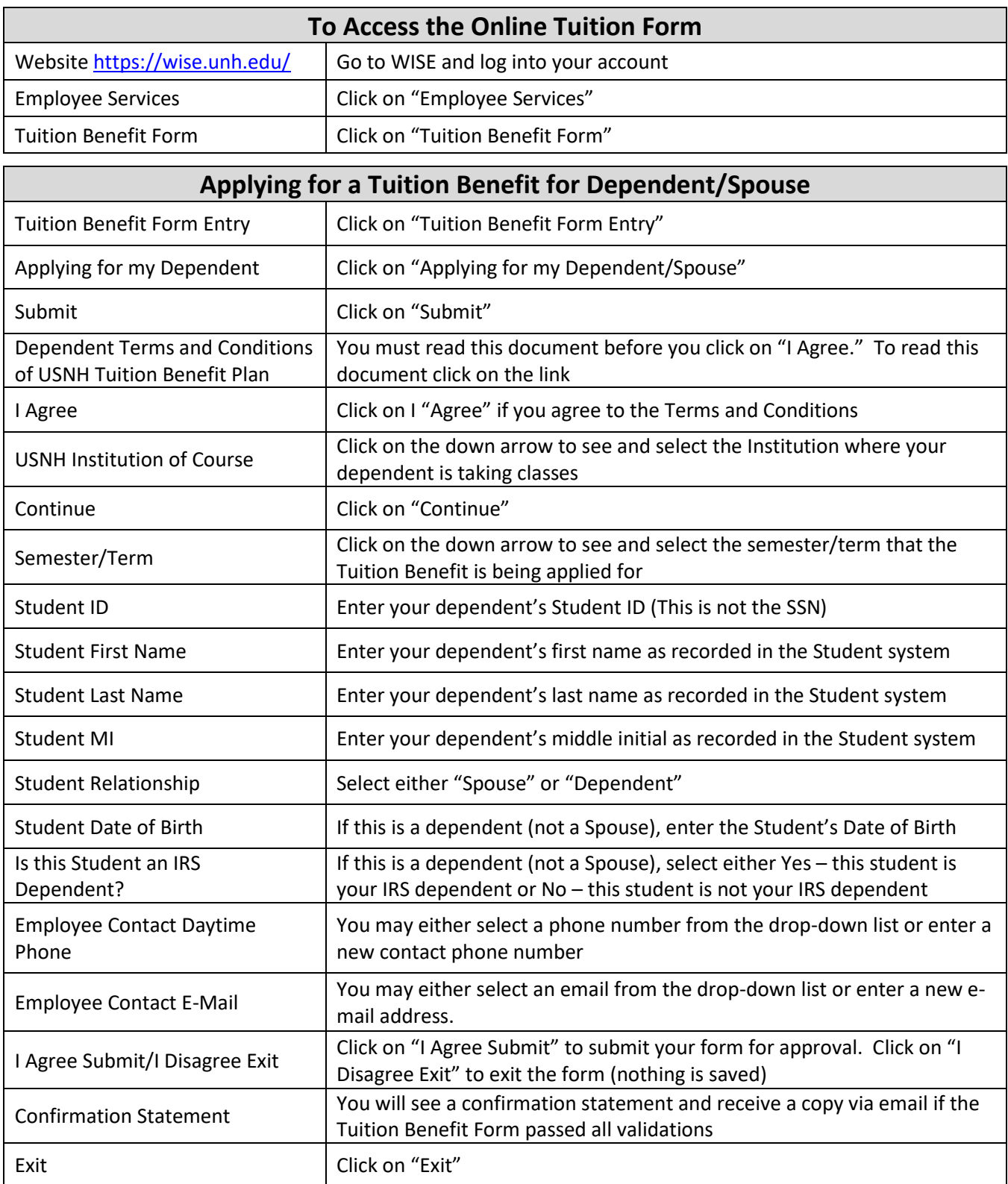